# TIPI DI DATO

### I tipi di dato si differenziano in scalari e strutturati

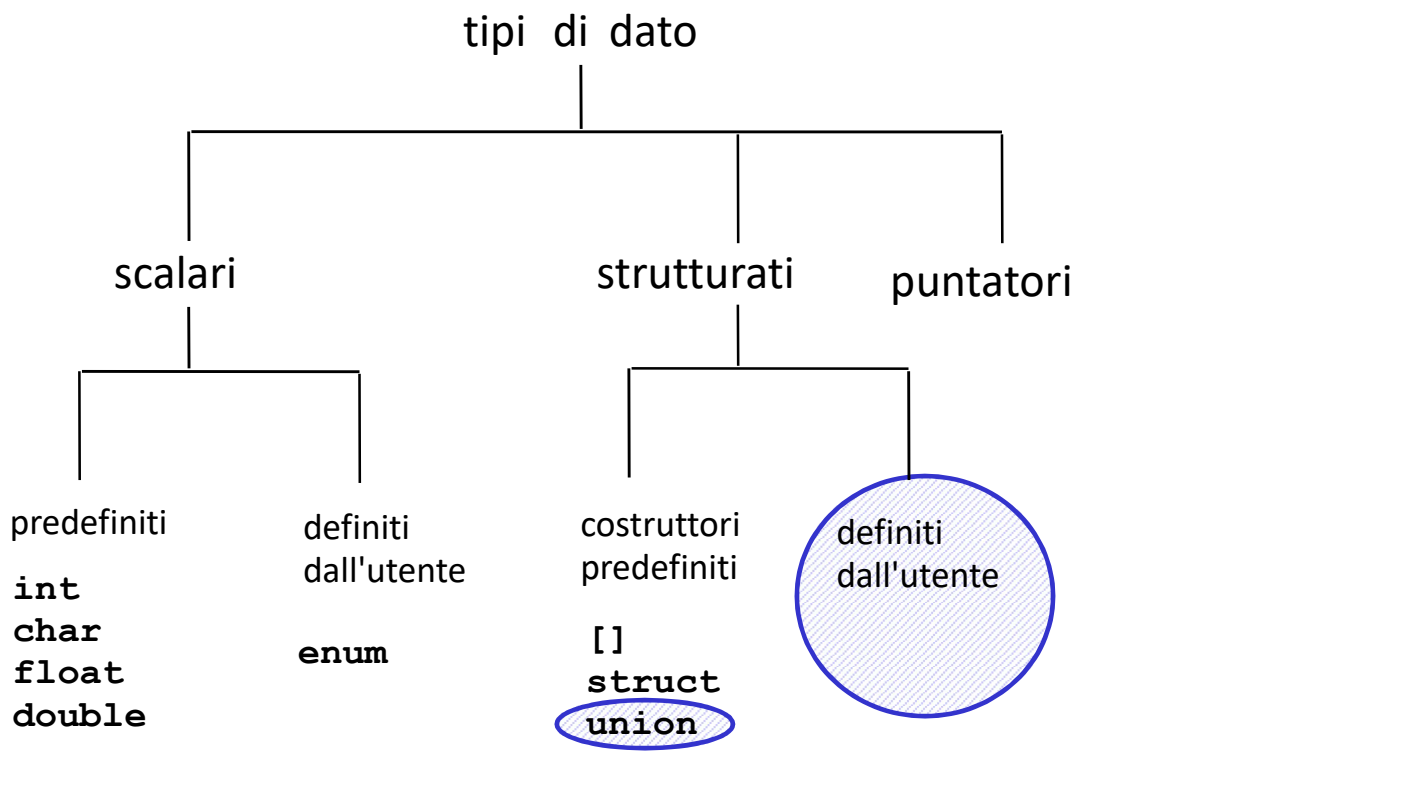

Non saranno trattati nel corso

# TIPI DI DATO

In C si possono definire tipi strutturati

Vi sono due costruttori fondamentali:

[ ] (array) struct (strutture)

# ARRAY (VETTORI)

Un array è una collezione finita di N variabili dello stesso tipo, ognuna identificata da un indice compreso fra 0 e N-1

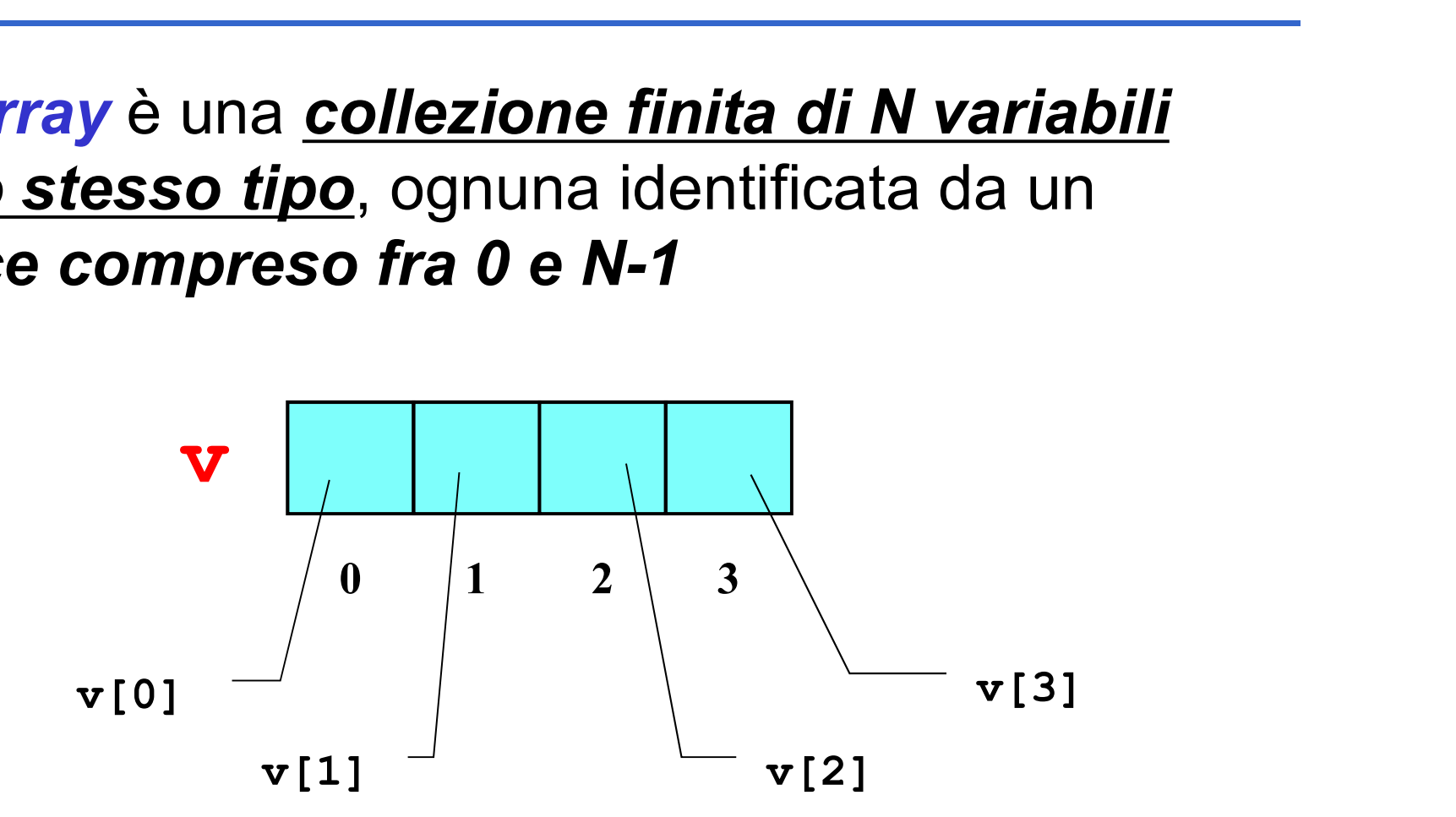

# ARRAY (VETTORI)

Definizione di una variabile di tipo array:

<tipo><nome>[<espr-costante-postiva>];

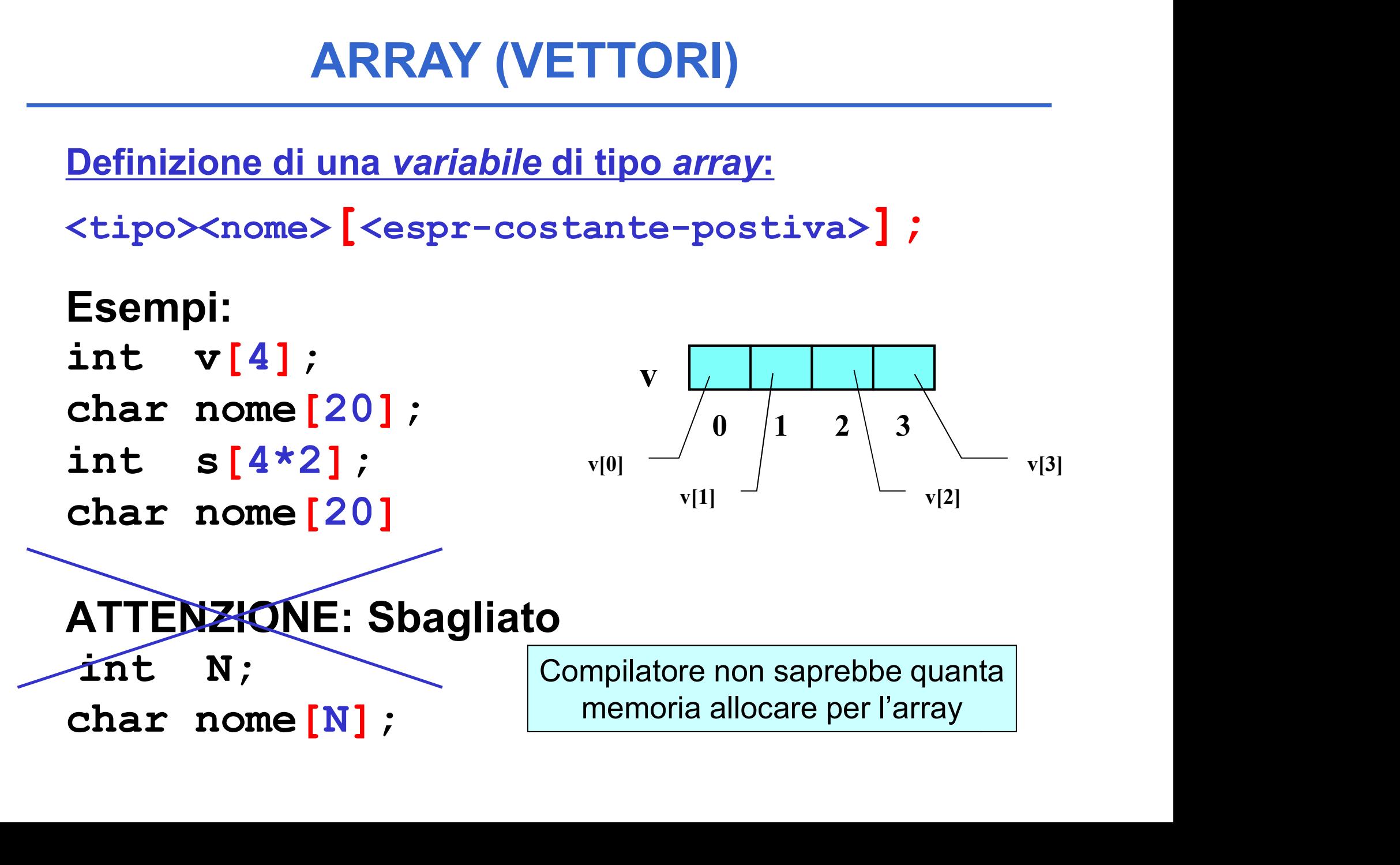

#### Problema: leggere da tastiera gli elementi di un vettore

```
#include <stdio.h>
ESEMPIO<br>
blema: leggere da tastiera gli elementi<br>
#include <stdio.h><br>
#define N 3<br>
int main()<br>
{ int k;
ESEMPIO<br>
blema: leggere da tastiera gli ele<br>
#include <stdio.h><br>
#define N 3<br>
int main()<br>
{ int k;<br>
int A[N];
ESEMPIO<br>
blema: leggere da tastiera gli element<br>
#include <stdio.h><br>
#define N 3<br>
int main()<br>
{ int k;<br>
int A[N];<br>
for(k=0; k < N; k++)
     EVETAIN IV<br>
ema: leggere da tastiera gli elem<br>
nclude <stdio.h><br>
efine N 3<br>
t main()<br>
int A[N];<br>
r(k=0; k < N; k++)<br>
{printf("Dammi elemento %d: ", l
for(k=0; k < N; k++)
     {printf("Dammi elemento %d: ", k);
       scanf("8d", \&A[k]) ;
     }
}
```
5 • E' bene definire la lunghezza di un array tramite una macro (#define).

### Problema: inizializzare un vettore con il prodotto degli indici posizionali dei suoi elementi

```
#include <stdio.h>
#define N 3
int main()
{ int i=0;
 int A[N];
while (i<N)
 {
   A[i]=i*i; /*gli elementi del vettore sono 0,1,4*/
   i++;
 }
}
```
Problema: scrivere un programma che, dato un vettore di N interi, ne determini il valore massimo

#### Specifica di I livello:

Inizialmente, si assuma come massimo di tentativo il primo elemento  $m_0 = v[0] \rightarrow m_0 \ge v[0]$ **ESEMPIO**<br> **oblema:** scrivere un programma che, dato un vettore<br>
di N interi, ne determini il valore massimo<br>
ecifica di I livello:<br>
lnizialmente, si assuma come *massimo di tentativo* il *primo*<br>
elemento<br>  $m_0 = v[0] \rightarrow m_0$ vettore: nel caso se ne trovi uno *maggiore* del massimo di tentativo attuale, si aggiorni il valore del massimo di tentativo  $\mathfrak{m}_{i}$  =  $\texttt{max}(\mathfrak{m}_{i-1},\mathbf{v[i]}) \rightarrow \mathfrak{m}_{i} \geq \mathbf{v[0]},\mathbf{v[1]},\ldots,\mathbf{v[i]}$ 

Al termine, il valore del massimo di tentativo coincide col valore massimo ospitato nel vettore  $m_{n-1} \ge v[0], v[1]...v[n-1]$ 

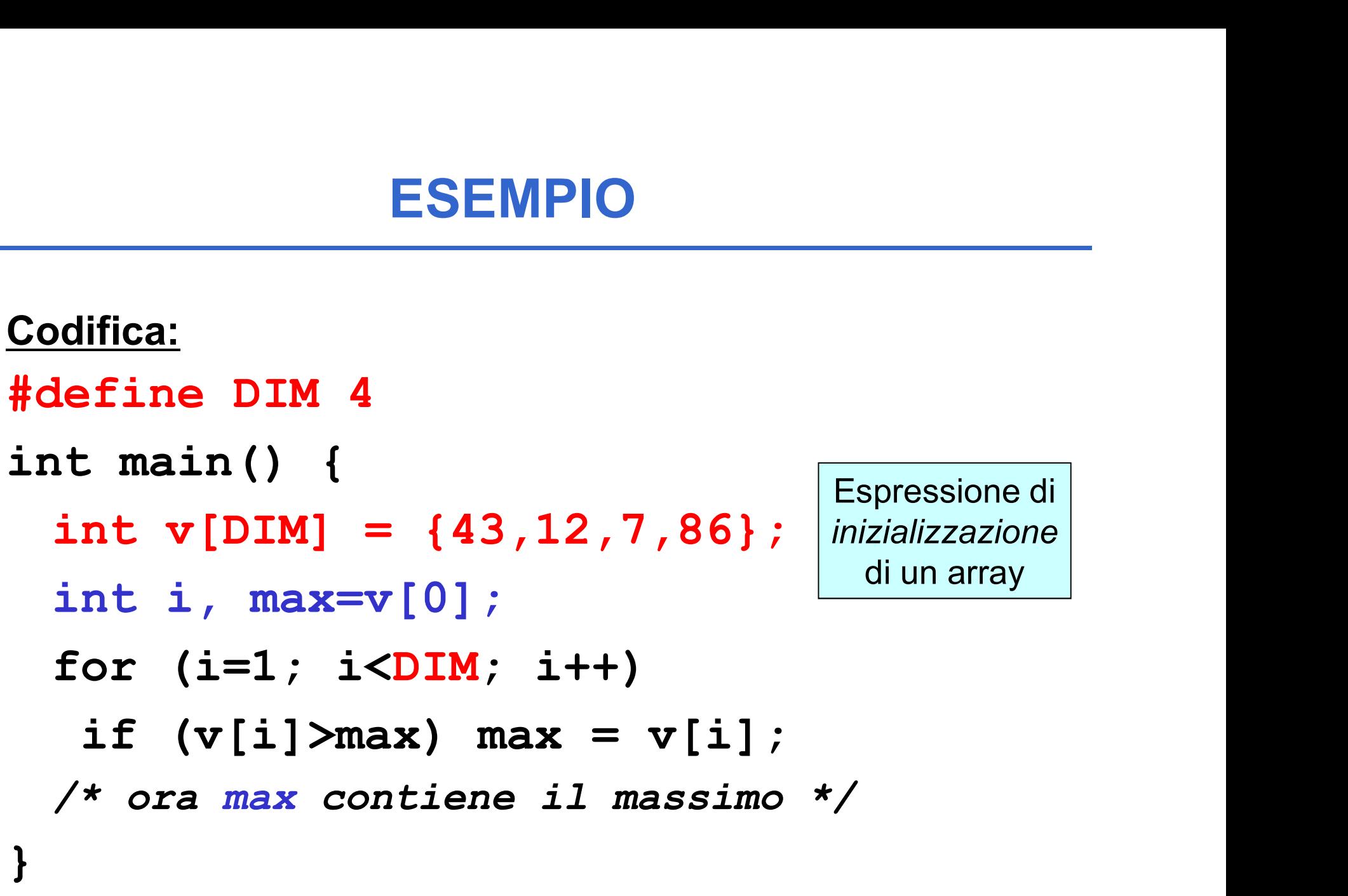

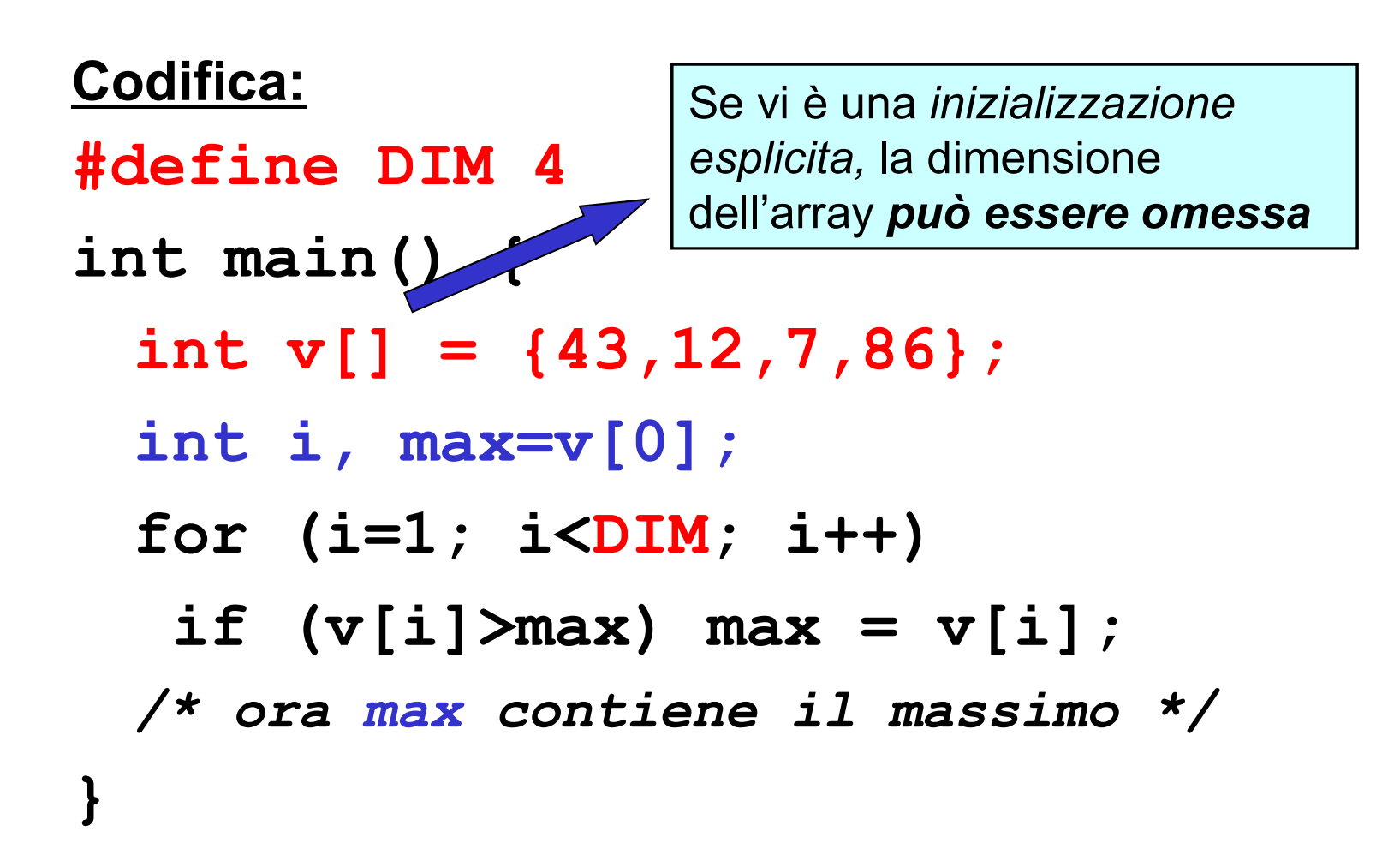

# Note su inizializzazione

**Note su inizializzazione<br>• Se specifichiamo in inizializzazione un numero di<br>• valori minore del numero di elementi dell'array gli<br>• elementi esclusi sono inizializzati a zero;** valori minore del numero di elementi dell'array gli elementi esclusi sono inizializzati a zero;

```
#define DIM 4
```

```
int main() {
```
• Se specifichiamo in inizializzazione un numero di<br>valori minore del numero di elementi dell'array gli<br>elementi esclusi sono inizializzati a zero;<br> $\frac{\#define\ DIM 4}{\#define\ DIM} = \{43,12\}$ ;.....<br>• Se specifichiamo in inizializzaz valori maggiore del numero di elementi dell'array gli elementi in eccesso sono ignorati.

```
#define DIM 4
```

```
int main() {
```
int v[DIM] =  $\{43, 12, 17, 22, 31, 40\}$ ; .... <sup>10</sup>

## DIMENSIONE FISICA VS. LOGICA

Un array è una collezione finita di N celle dello stesso tipo disposte in locazioni di memoria successive e contigue. La dimensione fisica N è **DIMENSIONE FISICA VS. LOGICA**<br>Un array è una collezione finita di N celle dello<br>stesso tipo disposte in locazioni di memoria<br>successive e contigue. La dimensione fisica N è<br>decisa staticamente all'atto della definizione d variabile di tipo array

- $\triangleright$  Questo non significa che si debbano per forza usare sempre tutte. La **dimensione logica** di un array può essere inferiore alla sua dimensione fisica
- $\triangleright$  Spesso, la *porzione di array* realmente utilizzata dipende dai dati d'ingresso

# DIMENSIONE FISICA VS. LOGICA

### Esempio:

È data una serie di rilevazioni di temperature espresse in gradi Kelvin

Ogni serie è composta al più da 10 valori, **DIMENSIONE FISICA VS. LOGICA**<br>
sempio:<br>
È data una serie di rilevazioni di temperature<br>
espresse in gradi Kelvin<br> **Ogni serie è composta <u>al più da 10 valori</u>,<br>
ma può essere più corta. Il valore "-1" indica<br>
che la serie** che la serie delle temperature è finita

Scrivere un programma che, data una serie di temperature memorizzata in un vettore, calcoli la media delle temperature fornite

Il vettore deve essere *dimensionato per 10* celle (caso peggiore) ma la porzione realmente usata può essere minore **ESEMPIO**<br>
Il vettore deve essere *dimensionato per 10*<br> *celle* (caso peggiore) ma la porzione<br>
realmente usata *può* essere *minore*<br>
Specifica di Llivello:<br>
• calcolare la somma di tutti gli elementi del vettore,<br>
• e n Il vettore deve essere *dimensionato per 10*<br>
celle (caso peggiore) ma la porzione<br>
realmente usata *può essere minore*<br>
Specifica di l livello:<br>
· calcolare la somma di tutti gli elementi del vettore,<br>
e nel frattempo con

#### Specifica di I livello:

- e nel frattempo contare quanti sono
- così calcolata e il numero degli elementi

#### Specifica di II livello:

Inizialmente, poni uguale a 0 una variabile S che rappresenti la somma corrente, e poni uguale a 0 un indice K che rappresenti l'elemento corrente

 $s_0 = 0, k_0 = 0$ 

A ogni passo, aggiungi l'elemento corrente a una variabile S che funga da somma  $s_k = s_{k-1} + v[k],$  $k_{k+1} = k_k + 1$ , k<N Inizialmente, poni uguale a 0 una variabile S che<br>rappresenti la somma corrente, e poni uguale a 0 un<br>indice K che rappresenti l'elemento corrente<br> $s_0 = 0$ ,  $k_0 = 0$ <br>A ogni passo, aggiungi l'elemento corrente a una<br>variab

esaminato N elementi), l'indice K rappresenta il numero totale di elementi: il risultato è il rapporto S/K

$$
s_{N-1} = s_{N-2} + v[N-1],
$$
  
\n
$$
k_N = N
$$

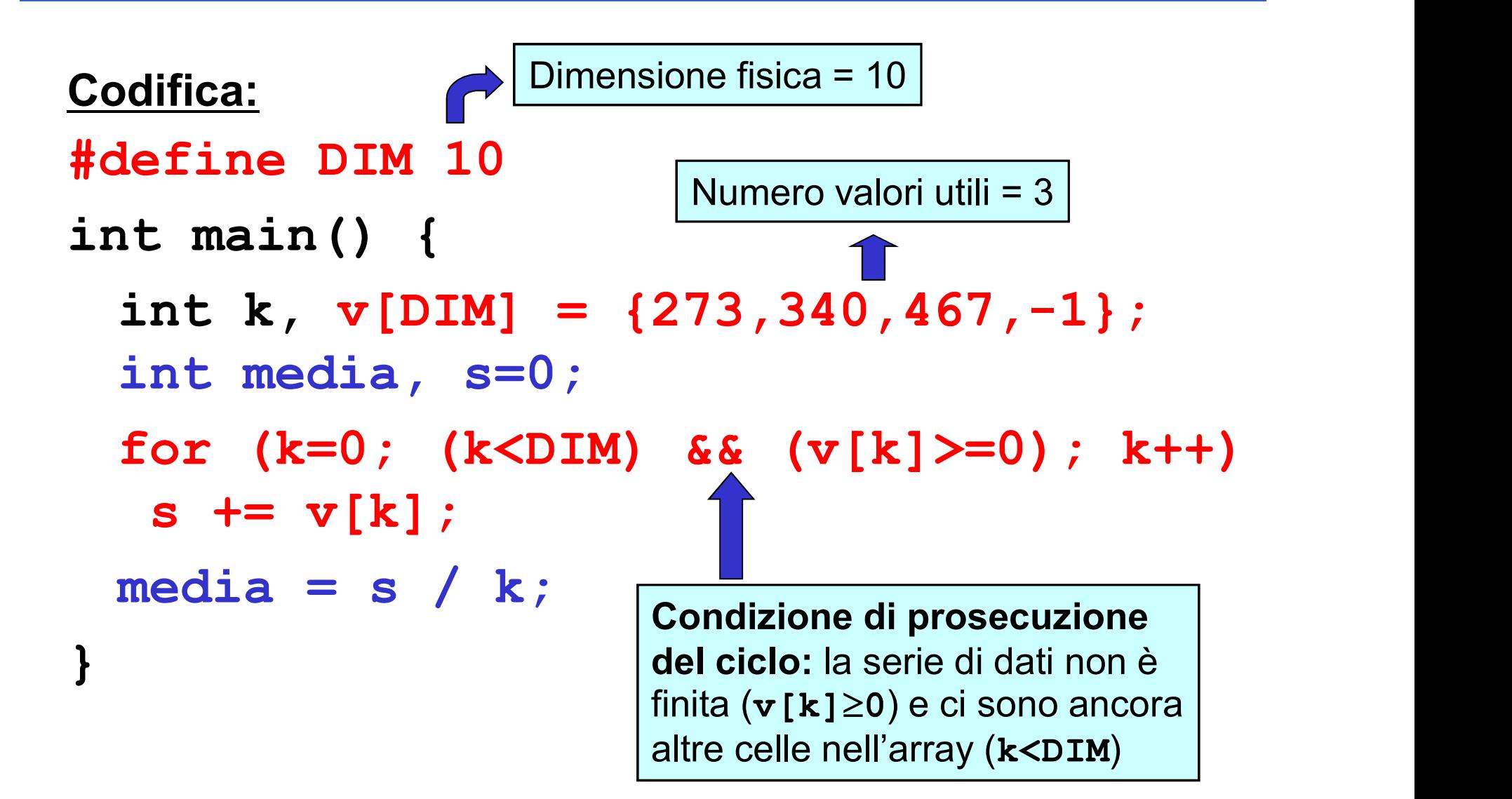

## STRINGHE: ARRAY DI CARATTERI

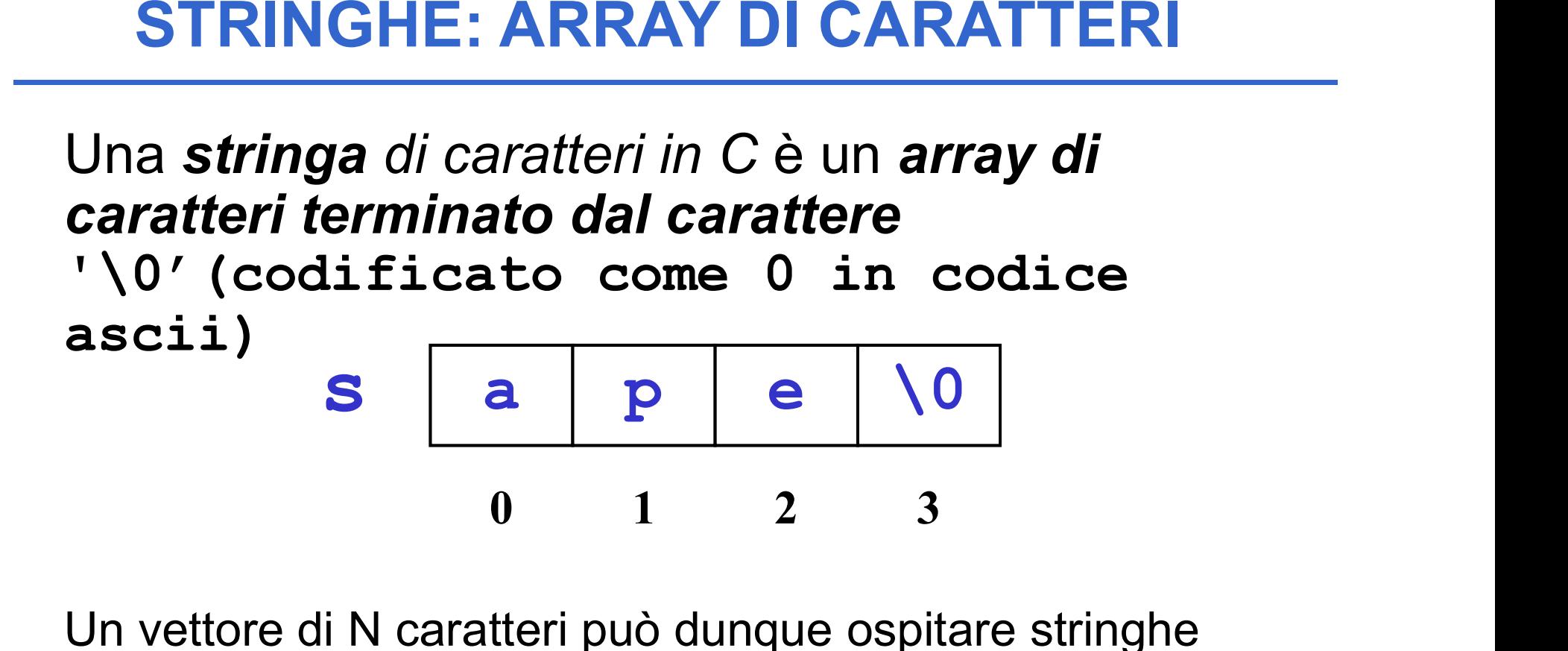

Un vettore di N caratteri può dunque ospitare stringhe lunghe al più N-1 caratteri, perché una cella è destinata al terminatore '\0'

## STRINGHE: ARRAY DI CARATTERI

Un array di N caratteri può essere usato per memorizzare anche stringhe più corte di N-1

s d i \0 0 1 2 3

In questo caso, le celle oltre la k-esima (k essendo la lunghezza della stringa) sono logicamente vuote: sono inutilizzate e contengono un valore casuale

## STRINGHE

Una stringa si può inizializzare, come ogni altro array, elencando le singole componenti:

char  $s[4] = { 'a', 'p', 'e', ' \ 0' };$ 

oppure anche, più brevemente, con la forma compatta seguente:

char  $s[4] = "ape"$  ;

Il carattere di terminazione '\0' è automaticamente incluso in fondo Attenzione alla lunghezza

## STRINGHE: LETTURA E SCRITTURA

Una stringa si può leggere da tastiera e stampare, come ogni altro array, elencando le singole componenti:

 $\ldots$  char str[4]; int i; for  $(i=0; i < 3; i++)$  $scanf("8c", sstr[i]); str[3] = '\\0'$ ...

oppure anche, più brevemente, con la forma compatta seguente:

... $char str[4]$ ; scanf $("8s"$ , str);

### Problema:

Date due stringhe di caratteri, decidere quale precede l'altra in ordine alfabetico

### Rappresentazione dell'informazione:

- **Froblema:**<br> **Problema:**<br> **Date due stringhe di caratteri, decidere**<br> **quale precede l'altra in ordine alfabetico<br>
<b>Rappresentazione dell'informazione:**<br>
 poiché vi possono essere *tre* risultati (s1<s2,<br>
s1==s2, s2<s1), s1==s2, s2<s1), un valore logico boolean non basterebbe bate due stringite di caratteri, de<br>quale precede l'altra in ordine alf<br>Rappresentazione dell'informazion<br>• poiché vi possono essere *tre* risulta<br>s1==s2, s2<s1), *un valore logico be<br>non basterebbe*<br>• Si può decidere di u
- $\triangleright$  un intero (negativo, zero, positivo)

### Specifica:

- **ESEMPIO 1**<br> **Specifica:**<br>
 scandire uno a uno gli elementi *di egual posizione*<br>
delle due stringhe, *o fino alla fine delle stringhe, o*<br> *fino a che se ne trovano due diversi* delle due stringhe, o fino alla fine delle stringhe, o fino a che se ne trovano due diversi **Specifica:**<br>
• scandire uno a uno gli elementi *di egual posizione*<br>
delle due stringhe, *o fino alla fine delle stringhe, o*<br> *fino a che se ne trovano due diversi*<br>
– *nel primo caso, le stringhe sono uguali*<br>
– *nel s* Franciscandire uno a uno gli elementi **di egual posizione**<br>delle due stringhe, **o fino alla fine delle stringhe, o**<br>ino a che se ne trovano due diversi<br>— nel primo caso, le stringhe sono uguali<br>— nel secondo, sono diverse<br>
	- nel primo caso, le stringhe sono uguali
	- nel secondo, sono diverse
- trovati, e determinare qual è il *minore* 
	-

#### Codifica:

```
\frac{22}{2}int main() {
 char sl[] = "Maria";char s2[] = "Marta";int i=0, risultato;
 while (s1[i]!='\0' && s2[i]!='\0' &&
      s1[i]=s2[i] i++;
 risultato = s1[i]-s2[i];…… 
 }
                          negativo \leftrightarrow s1 precede s2
                          positivo \leftrightarrow s2 precede s1
                          zero \leftrightarrow s1 è uguale a s2
```
#### Problema:

Data una stringa di caratteri, copiarla in un altro array di caratteri (di lunghezza non inferiore) **Problema:**<br> **Data una stringa di caratteri, copiarla in un altro**<br> **array di caratteri (di lunghezza non inferiore)**<br> **lpotesi:**<br>
La stringa è "ben formata", ossia correttamente<br>
terminata dal carattere '\0'<br> **Specifica: Data una stringa di caratteri, copiarla in un altro<br>array di caratteri (di lunghezza non inferiore)<br><u>ptesi:</u><br>La stringa è "ben formata", ossia correttamente<br>terminata dal carattere '\0'<br>ecifica:<br>scandire la stringa, eleme** 

<u>Ipotesi:</u>

La stringa è "ben formata", ossia correttamente terminata dal carattere '\0'

### Specifica:

- 
- nel fare ciò, copiare l'elemento corrente nella posizione corrispondente dell'altro array

Codifica: copia della stringa carattere per carattere

int main() { char s[] = "Nel mezzo del cammin di"; char  $s2[40]$ ;  $\rightarrow$  La dimensione deve essere tale da int  $i=0$ ; for  $(i=0; s[i] != \0'$ ;  $i++$ )  $s2[i] = s[i];$  $s2[i] = '0';$ } garantire che la stringa non ecceda Al termine, occorre garantire che anche la nuova stringa sia "ben formata", inserendo esplicitamente il terminatore

### Perché non fare così?

```
int main() {
char s[] = "Nel mezzo del cammin di";
char s2[40];
    s2 = s;}
                 ERRORE DI COMPILAZIONE:
                incompatible types in assignment
```
#### 25 GLI ARRAY NON POSSONO ESSERE MANIPOLATI NELLA LORO INTEREZZA

## ARRAY: IMPLEMENTAZIONE in C

Un array è una collezione finita di N variabili dello stesso tipo, ognuna identificata da un indice compreso fra 0 e N-1

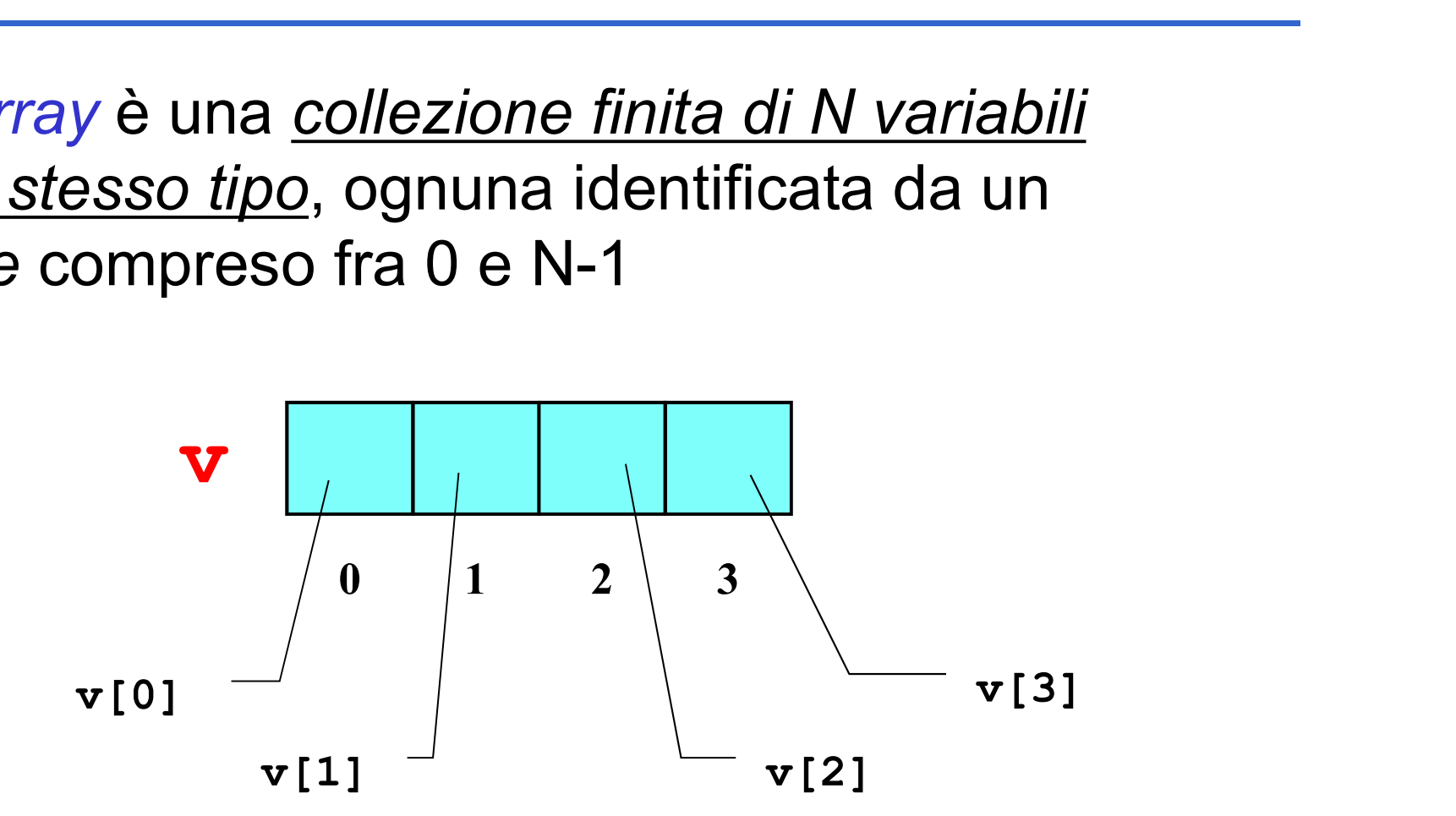

Le cose non stanno proprio così...

# ARRAY: IMPLEMENTAZIONE in C

In C un array è in realtà un *puntatore che punta* a un'area di memoria pre-allocata, di dimensione prefissata n <u>puntatore c</u>he punta<br>e-allocata, di<br>a<br>0 1 2 3<br>ay è un sinonimo

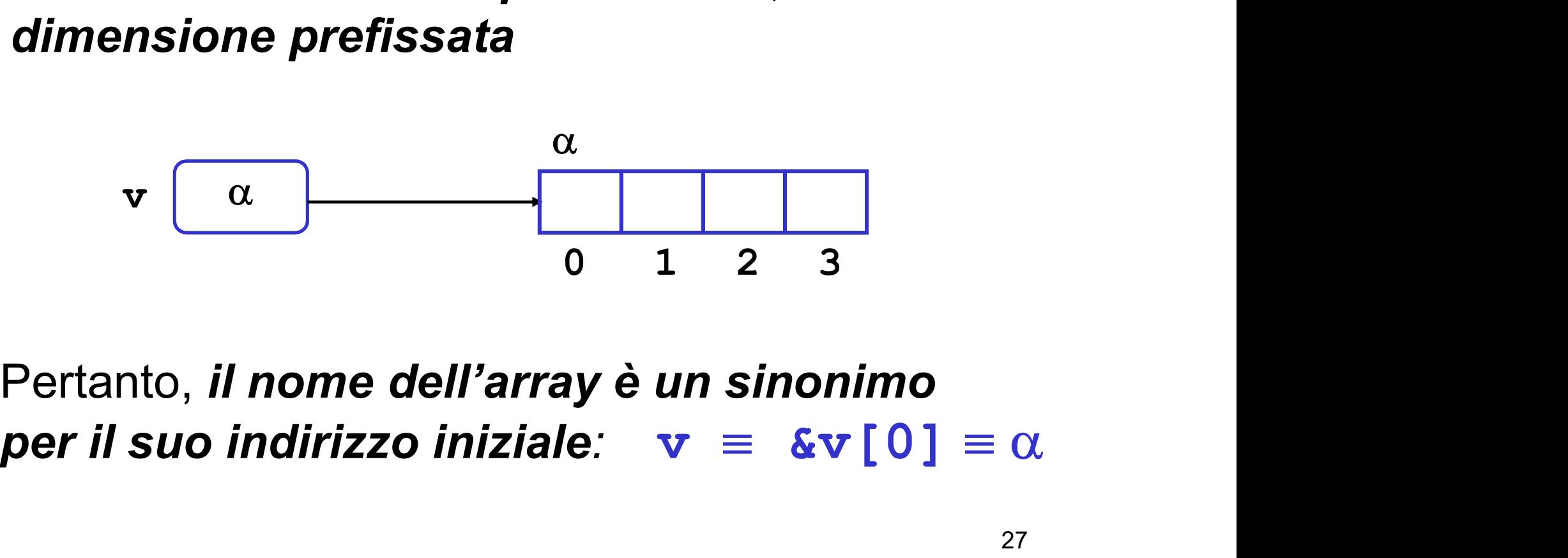

Pertanto, il nome dell'array è un sinonimo

# ARRAY: IMPLEMENTAZIONE in C

Il fatto che il nome dell'array non indichi l'array, ma l'indirizzo iniziale dell'area di memoria ad esso associata ha una conseguenza: associata ha una conseguenza:<br>  $\vec{E}$  impossibile denotare un array nella<br>
sua globalità, in qualunque contesto<br>
ndi NON è possibile:<br>  $\triangleright$  assegnare un array a un altro array (s)<br>  $\triangleright$  che una funzione restituisca u

È impossibile denotare un array nella sua globalità, in qualunque contesto

Quindi NON è possibile:

che una funzione restituisca un array

passare un array come parametro a una funzione non significa affatto passare l'intero array

### ARRAY PASSATI COME PARAMETRI

- **ARRAY PASSATI COME PARAMETRI<br>Poiché un array in C è un <u>puntatore</u> che punta a<br>un'area di memoria pre-allocata, di dimensione<br>prefissata** *il nome dell'arra***y:** un'area di memoria pre-allocata, di dimensione prefissata, il nome dell'array: **IRRAY PASSATI COME PARAMET**<br>
iché un *array* in C è un *puntatore che pun'area di memoria pre-allocata*, di dimen<br>
prefissata, *il nome dell'array:*<br>
– *non rappresenta l'intero array*<br>
– è un alias per il suo indirizzo **EXAY PASSATI COME PARAMETRI**<br>
the un array in C è un <u>puntatore</u> che punta di memoria pre-allocata, di dimension<br>
efissata, *il nome dell'array:*<br>
non rappresenta l'intero array<br>
è un alias per il suo indirizzo iniziale<br>
	- non rappresenta l'intero array
	-

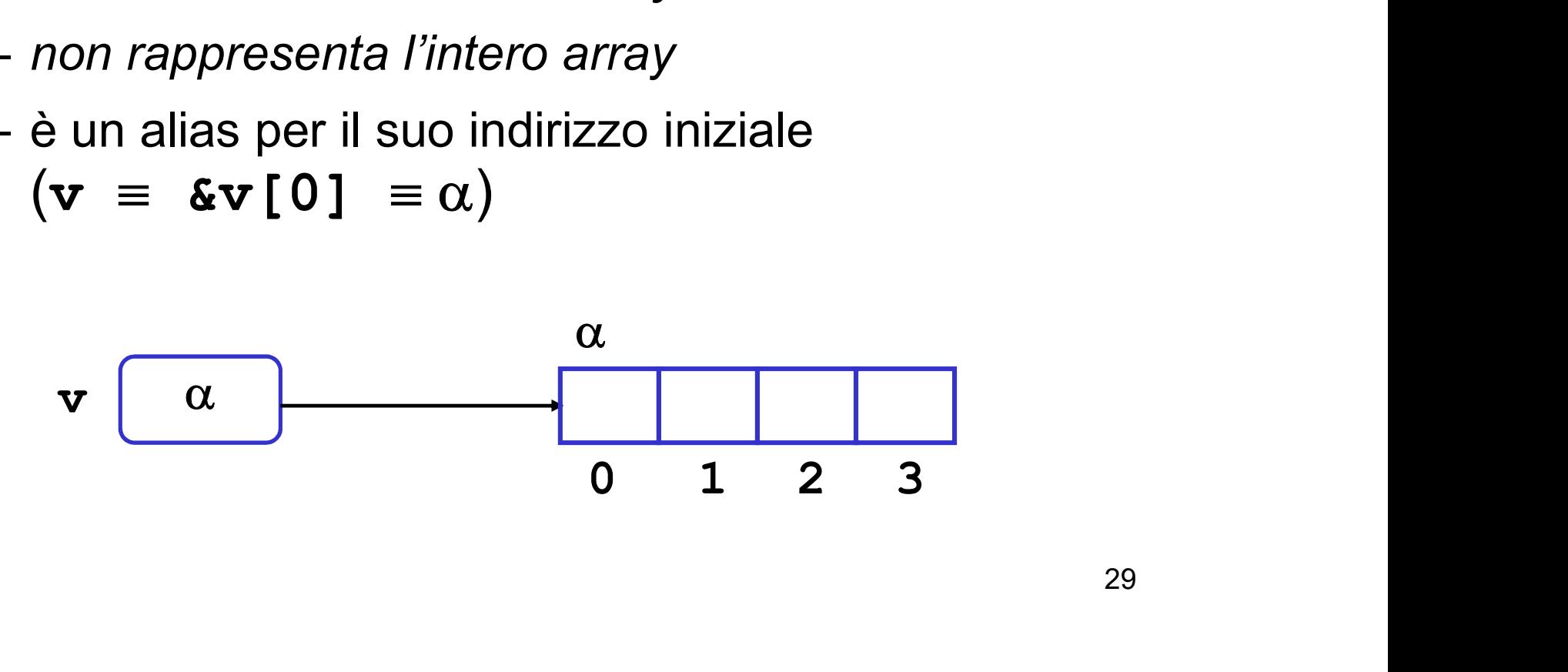

## ARRAY PASSATI COME PARAMETRI

Quindi, passando un array a una funzione:

- non si passa l'intero array
- **RRAY PASSATI COME PARAMETRI**<br>
indi, *passando un array a una funzione:*<br>  $-$  *non si passa l'intero array*<br>  $-$  si passa solo *(per valore, come sempre)* il suo<br>
indirizzo iniziale<br>  $(\mathbf{v} = \mathbf{\mathbf{\mathbf{\mathbf{\mathbf{x}}}} \mathbf{f} \mathbf{01$ indirizzo iniziale **RAY PASSATI COME PARAMETRI**<br>di, *passando un array a una funzione:*<br>non si passa *l'intero array*<br>si passa solo *(per valore, come sempre)* il suo<br>ndirizzo iniziale<br>( $\mathbf{v} = \mathbf{\epsilon} \mathbf{v} [0] = \alpha$ )

L'effetto finale apparente è che l'array sia passato per riferimento

## RIASSUMENDO…

### A livello implementativo:

 $\triangleright$  il C passa i parametri sempre e solo per valore

nel caso di un array, si passa il suo indirizzo iniziale **RIASSUMENDO...**<br>
allo implementativo:<br>
il C passa i parametri sempre e solo per valore<br>
nel caso di un array, si passa il suo indirizzo iniziale<br>
(v = &v[0] =  $\alpha$ ) perché tale è il significato del<br>
nome dell'array nome dell'array

### A livello concettuale:

 $\triangleright$  il C passa *per valore* tutto tranne gli array, che appaiono trasferiti per riferimento

# NOTAZIONE A PUNTATORI

Ma se quello che passa è solo l'indirizzo iniziale dell'array, che è un puntatore...

...allora si può adottare direttamente la notazione a puntatori nella intestazione della funzione llora **si può adottare direttamente la<br>notazione a puntatori nella intestazione<br>della funzione<br>effetti, l'una o l'altra notazione sono, a livello di<br>inguaggio, assolutamente equivalenti<br>— non cambia niente nel funzionament** illora **si può adottare direttamente la<br>notazione a puntatori nella intestazione<br>della funzione<br>effetti, l'una o l'altra notazione sono, a livello di<br>inguaggio, assolutamente equivalenti<br>— non cambia niente nel funzionamen** 

In effetti, l'una o l'altra notazione sono, a livello di linguaggio, assolutamente equivalenti

- 
- comunque

#### Problema:

#### Data una stringa di caratteri, scrivere una funzione che ne calcoli la lunghezza

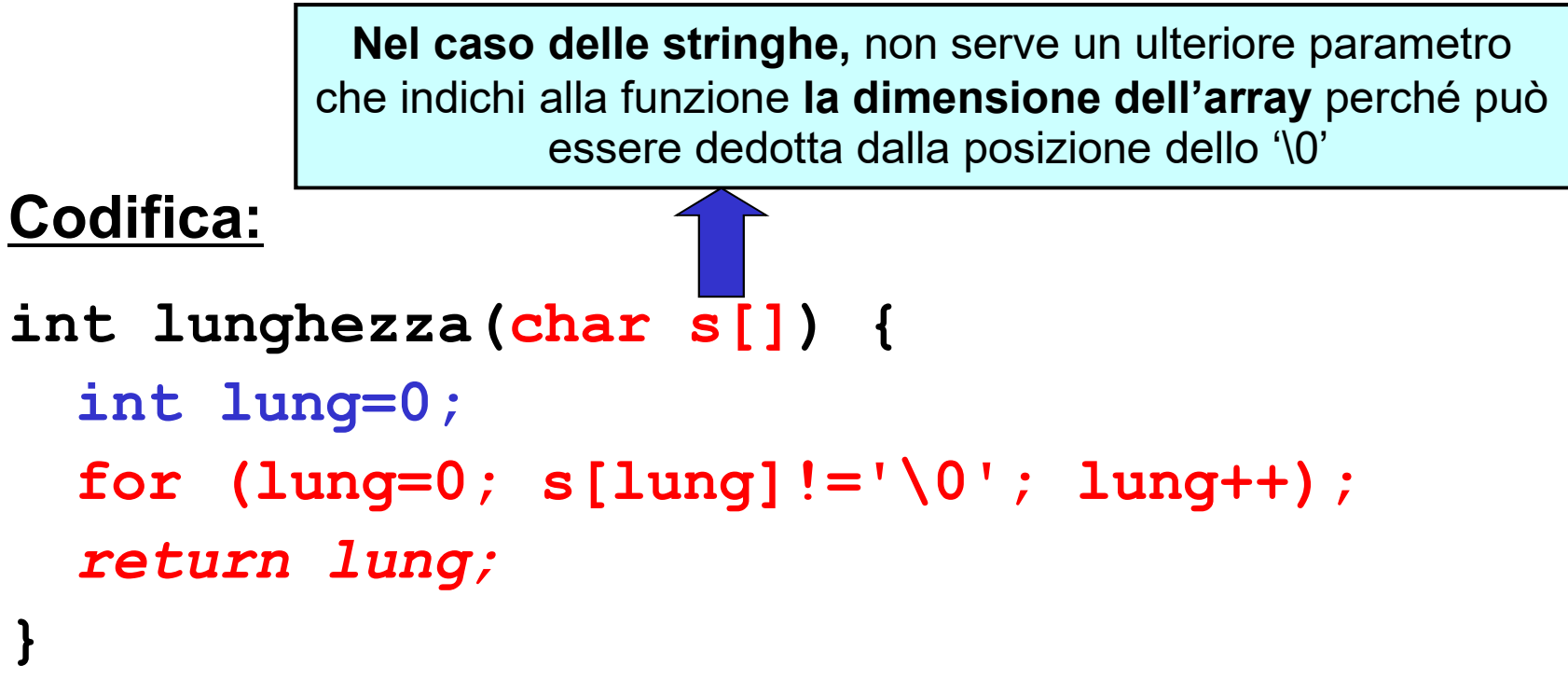

#### Da così...

```
int lunghezza(char s[]) {
 int lung=0;
 for (lung=0; s[lung] != '\0'; lung++);
 return lung;
}
```
… a così:

```
int lunghezza(char *s) {
 int lung=0;
 for (lung=0; s[lung] != '\0'; lung++);
 return lung;
}
                 Oppure: *(s+lung)
```
# OPERATORI DI DEREFERENCING

- **OPERATORI DI DEREFERENCING<br>• L'operatore \*, applicato a un <u>puntatore,</u><br>accede alla variabile da esso puntata** accede alla variabile da esso puntata
- **OPERATORI DI DEREFERENCING<br>• L'operatore \*, applicato a un <u>puntatore,</u><br>accede alla variabile da esso puntata<br>• L'operatore [], applicato a un <u>nome di array e<br>a un intero i,</u> accede alla i-esima variabile<br>doll'array** a un intero i, accede alla i-esima variabile dell'array

Sono entrambi operatori di dereferencing  $x = v[0]$ 

## ARITMETICA DEI PUNTATORI (1)

Oltre a  $\star v \equiv v[0]$ , vale anche:

 $*(v+1) = v[1]$ 

 $\star$  (v+i) = v[i]

... Gli operatori \* e [] sono intercambiabili

Espressioni della forma **p+i** vanno sotto il nome di *aritmetica dei puntatori*, e denotano l'indirizzo posto *i* celle dopo l'indirizzo denotato da p (celle, non byte)

# ARITMETICA DEI PUNTATORI (2)

Non solo sono consentite operazioni di somma e sottrazione fra puntatori e costanti intere ma anche:

• Assegnamento e differenza fra puntatori

La differenza però produce un warning

**ARITMETICA DEI PUNTATORI (2)**<br>
lo sono consentite operazioni di somma e<br>
razione fra puntatori e costanti intere ma anche:<br> **segnamento e differenza** fra puntatori<br>
int \*p,\*q; p=q; p-q; p=p-q; <mark>Ladifferenza però</mark><br>
e opera **ARITMETICA DEI PUNTATORI (2)**<br>
Non solo sono consentite operazioni di somma e<br>
sottrazione fra puntatori e costanti intere ma anche:<br>
• **Assegnamento e differenza** fra puntatori<br>
int \*p,\*q; p=q; p-q; p=p-q;  $\frac{L}{\text{produce un warning}}$ sono consentite: blo sono consentite operazioni di somma e<br>
razione fra puntatori e costanti intere ma anche:<br> **segnamento e differenza** fra puntatori<br> **int**  $*p, *q$ ;  $p=q$ ;  $p-q$ ;  $p=p-q$ ;  $\frac{L}{\text{product on warning}}$ <br>
e operazioni aritmetiche fra puntato

Le operazioni sono *corrette* se i puntatori riferiscono lo STESSO TIPO (non tipi compatibili). Attenzione: comunque solo warning dal compilatore negli altri casi

```
……………
double a[2], *p, *q;
p=a;
q=p+1; /* q = a[1] * /printf("%d\n", q-p);/* stampa 1 */
.........<br>double a[2], *p, *q;<br>p=a;<br>q=p+1; /* q =&a[1] */<br>printf("%d\n", q-p);/* stampa 1 */<br>printf("%d\n", (int) q - (int) p);<br>/* stampa 8 */
/* stampa 8 */
```
#### Problema:

#### Scrivere *una funzione* che, dato un array di N interi, ne calcoli il massimo

Si tratta di riprendere l'esercizio già svolto, e impostare la soluzione come funzione anziché codificarla direttamente nel main()

Dichiarazione della funzione:

int findMax(int v[], int dim);

#### Il cliente:

```
int main() {
int max, v[] = \{43, 12, 7, 86\};
max = findMax(v, 4);
}
```
Trasferire esplicitamente la dimensione dell'array è NECESSARIO, in quanto la funzione, ricevendo solo l'indirizzo iniziale, non avrebbe modo di sapere quando l'array termina (possibile indirizzamento scorretto)

#### La funzione:

- int findMax(int v[], int dim) {
	- int i, max;
	- for  $(max=v[0]$ ,  $i=1$ ;  $i<$ dim;  $i++$ )

if  $(v[i] > max)$  max=v[i];

return max;

}

#### Problema: Scrivere *una procedura* che copi una stringa in un'altra

#### Codifica:

```
void strcpy(char dest[], char source[]) {
 while (*source) { 
         *(dest++) = * (source++) ; }*dest = '0';}
```
## LIBRERIA SULLE STRINGHE

Il C fornisce una ricca libreria di funzioni per operare sulle stringhe: Chrisce una ricca libreria di funzioni<br>
coperare sulle stringhe:<br>
#include <string.h><br>
ude funzioni per:<br>
- copiare una stringa in un'altra (strcpy)<br>
- concatenare due stringhe (strcat)<br>
- confrontare due stringhe (strcat) % fornisce una ricca libreria di funzion<br>
" operare sulle stringhe:<br>
#include <string.h><br>
ude funzioni per:<br>
- copiare una stringa in un'altra (strcpy)<br>
- concatenare due stringhe (strcat)<br>
- confrontare due stringhe (strc % fornisce una ricca libreria di funzion<br>
de stringhe:<br>
#include <string.h><br>
de funzioni per:<br>
- copiare una stringa in un'altra (strcpy)<br>
- concatenare due stringhe (strcmp)<br>
- confrontare due stringhe (strcmp)<br>
- cercare - formisce una ricca librena di funzioni<br>
- operare sulle stringhe:<br>  $\#include \leq \text{string.h} >$ <br>
ude funzioni per:<br>
- copiare una stringa in un'altra (strcpy)<br>
- concatenare due stringhe (strcat)<br>
- confrontare due stringhe (strchr) – coperare sulle stringhe:<br>
\*include <string.h><br>
ude funzioni per:<br>
– copiare una stringa in un'altra (strcpy)<br>
– concatenare due stringhe (strcat)<br>
– confrontare due stringhe (strcmp)<br>
– cercare un carattere in una string

#include <string.h>

Include funzioni per:

- #include <string<br>
ude funzioni per:<br>
 copiare una stringa in un'altra (strep<br>
 concatenare due stringhe (streat)<br>
 confrontare due stringhe (stremp)<br>
 cercare un carattere in una stringa (streat)<br>
 ...
- 
- 
- 
-